**AmoK SFV Utility Full Version Free Latest**

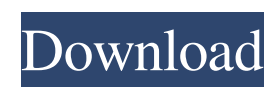

# **AmoK SFV Utility Crack Keygen For (LifeTime) Download [2022]**

Version: SFV Utility Size: 5.3Mb Files: 1 Developer: AmoK Software Development Team License: Freeware Price: Free Softonic review: SFV Utility enables you to easily create and verify SFV files using either the MD5 or CRC32 checksums. It also has a component designed to verify file integrity. Read more Download AmoK SFV Utility Full Crack AmoK SFV Utility may be free, but it's also a full-featured program AmoK SFV Utility may be free, but it's also a full-featured program AmoK SFV Utility is an advanced tool with intuitive options to help you create SFV files with the MD5 or CRC32 checksums of multiple files at the same time. It also has a component designed to verify file integrity. The application's not wrapped in a setup pack, so you can save its files anywhere on the disk or copy them to a USB flash drive, in order to seamlessly run AmoK SFV Utility on any computer without previous setup. It doesn't add new entries to the Windows registry or create files on the disk without asking for your approval. The user-friendly interface consists of a standard window that shows all options put at your disposal. How to create SFV files The SFV mode can be selected between MD5 and CRC32, depending on which hash type you're interested in. In the following step, all you have to do is pick a folder whose entire files you want to take into account for the operation. There are no filters available in this regard, but subfolders can be included or excluded. On the other hand, you can enter the creator's name and leave a comment for whoever opens this file. It's quickly created by AmoK SFV Utility in the same location as the specified folder and contains the program's name, date and time of creation, along with the name, format and checksum of each file that has to be verified. When encountering same filename conflicts, the app asks for permission to overwrite existing files. How to verify SFV files In order to verify file integrity, you can specify the folder which contains the SVF file, as well as select the checkup mode between MD5, CRC32 or automatic.

## **AmoK SFV Utility License Key Full Free X64**

Using this utility you can compare the MD5 and CRC32 hash values of any number of files at the same time. You can save the results of the hashing operation in the same folder, with the help of the GUI, which consists of different panes, each of which is dedicated to one particular option. This utility has a number of convenient features, which makes it ideal for those who need to validate the integrity of the files and folders they're working on. Key features: - Create SFV files from multiple selected folders for MD5 and CRC32 hashing in one step - Simplified, intuitive interface with the ability to switch between the two hash modes - Shows detailed information about the files, including their name, checksum and creator - Quickly checks if the files are damaged or with poor integrity, all in just a few clicks - Easy integration with the Windows Explorer context menu - No UI elements, no compression, no scripts, no spyware or adware - Works on all Windows versions, from XP to 7. AmoK SFV Utility Download Page: Ok, you already know all the important functions that are used by many computer users today - "FileZilla" is a software that, in order to improve its capability and compatibility, has created different free updates for all versions of Windows. You can get the latest FileZilla Pro 7.50.2.1615 Crack free from the below link. What's "FileZilla" and how it works? FileZilla is a reliable and safe software, so it requires to be installed on your computer for it to be able to work. It is a software that allows you to synchronize the files on your computer, your mobile device, or your cloud accounts (in order to access it from different devices), and it supports Windows, Mac, Linux, and Unix. When you install it, you can select the type of the software that will be installed. It is also possible to select a different language and also to select your software's exact location. Here are the main functions that FileZilla offers: Help, support and feedback You can use the features and functions available in FileZilla in order to enhance its functionality. It offers help, support and feedback through the "Help" menu. Here you can choose from a variety of options related to the software. You can also submit 09e8f5149f

### **AmoK SFV Utility**

Quickly create and verify SFV files on all computers Bundled with advanced options Calculate the checksum Create the SFV file Verify the SFV file When you click on the [Save] button, you will see a large file created in the current directory. - AmoK SFV Utility has been tested on Windows 8.1, 10, 7 SP1 and 8. For Windows XP, Vista and Windows Server 2003, the developer recommends to download the most current versions of AmoK SFV Utility from - The application won't add new entries to the Windows registry or create files on the disk without asking for your approval. The user-friendly interface consists of a standard window that shows all options put at your disposal. It doesn't add new entries to the Windows registry or create files on the disk without asking for your approval. The application doesn't modify the existing registry entries. - You can't add or remove files, folders and their subfolders for the operation. For safety reasons, the program has been designed to ask you permission to overwrite existing files. This is done by notifying you with a warning message. - The tool consists of an SFV mode, which includes the MD5 or CRC32 checksums of multiple files at once, as well as a control mode for automatic checkup, depending on what hash type you're interested in. Manage and maintain your computers Testimonials "AmoK SFV Utility is a powerful application for the quick creation and verification of SFV files. It supports many options to do the job effectively and efficiently. Furthermore, it has a simple interface to work with. I recommend this application to all SFV administrators."If you require more details please fill in the details and click the Return to Ipsos button. Calling all Demented Citizens – The Ipsos Panel is calling on Australia's demented citizens to tell us more about themselves. We are asking respondents to rank the strengths and weaknesses of eight statements, indicating which statements are the most important to them. This marks the first time that Ipsos has asked people to give us feedback on demented statements, with the previous surveys conducted from 2011-2012 assessing statements such as 'I like Christmas' and 'I am happy with my life'. We would

## **What's New In?**

AmoK SFV Utility is a tool designed to allow the creation of SFV files in.zip archives. It can also verify file integrity by checking the CRC32 or MD5 of files in.zip archives. During the creation of an SFV file, you can set the name of the file, create and include a comment, choose the checksum type and enter a creator's name. You can also import folders to include or exclude their files from the operation, the creator's name and the time of creation. Version 2.0 of AmoK SFV Utility is a port of the previous version, as follows: • It's available in both English and Spanish. • It's integrated into the Windows Explorer context menu. • Compatibility with 64-bit computers has been improved. • It's now possible to choose between MD5 and CRC32 as checksum type. • Moreover, the file converter is now designed to also create CRC32 and MD5 SFV files in zip archives. • The checksum creation mode can be configured to have the program's name and the date of creation added to the SVF files. In the following step, all you have to do is pick a folder whose entire files you want to take into account for the operation. There are no filters available in this regard, but subfolders can be included or excluded. In the next step, you can choose between MD5 and CRC32 for the checksum type, as well as enter the creator's name. On the other hand, you can enter the creator's name and leave a comment for whoever opens this file. It's quickly created in the same location as the specified folder and contains the program's name, date and time of creation, along with the name, format and checksum of each file that has to be verified. When encountering same filename conflicts, the app asks for permission to overwrite existing files. In the following step, you can choose the folder which contains the SVF file, and you can select the checkup mode between MD5, CRC32 or automatic. AmoK SFV Utility Evaluation and Conclusion - AmoK SFV Utility is a handy tool for those who are looking for a way to create and verify SFV files. - The application's not wrapped in a setup pack, so you can save its files anywhere on the disk or copy them to a USB flash drive, in order to seamlessly run AmoK

## **System Requirements:**

Mac OS X 10.3.9 or newer. (In general, you should be using OS X 10.4 or newer. Your Mac may be using other programs or features that won't run correctly in VMWare Fusion. If you experience problems running this image, please send a bug report. Thanks!) A hard disk drive with at least 50 GB of free space. 8 GB of RAM 1 GHz Processor or faster .NET Framework 2.0, 3.0, 3.5, 3.5 SP

<https://www.corsisj2000.it/p-movie-folder-icon-pack-crack-keygen-full-version-pc-windows/>

[https://xn----7sbbtkovddo.xn--p1ai/wp-content/uploads/2022/06/MB\\_Free\\_Learn\\_Graphology.pdf](https://xn----7sbbtkovddo.xn--p1ai/wp-content/uploads/2022/06/MB_Free_Learn_Graphology.pdf)

<https://tueventoenvivo.com/wp-content/uploads/2022/06/inajana.pdf>

[https://www.vikaybeauty.com/wp-content/uploads/2022/06/Genome\\_Compiler\\_Crack\\_Free\\_Download\\_2022.pdf](https://www.vikaybeauty.com/wp-content/uploads/2022/06/Genome_Compiler_Crack_Free_Download_2022.pdf)

<http://malenatango.ru/csv-to-vcard-vcf-converter-software-free-2022-new/>

<https://www.aussnowacademy.com/multi-expression-programming-x-crack-free-download/>

[https://tuacar.pt/wp-content/uploads/2022/06/Normal\\_Icons.pdf](https://tuacar.pt/wp-content/uploads/2022/06/Normal_Icons.pdf)

<https://versiis.com/6571/qif2pdf-3-0-0-2-download-pc-windows/>

[https://asigurativiitorul.ro/wp-content/uploads/2022/06/Omega\\_Crack\\_\\_Free\\_WinMac\\_2022Latest.pdf](https://asigurativiitorul.ro/wp-content/uploads/2022/06/Omega_Crack__Free_WinMac_2022Latest.pdf)

[https://solvefortomorrow.com/upload/files/2022/06/4C6M9cliUf6geNU7Ru14\\_08\\_192f7aa78a0451216342c4afd3686ece\\_file.](https://solvefortomorrow.com/upload/files/2022/06/4C6M9cliUf6geNU7Ru14_08_192f7aa78a0451216342c4afd3686ece_file.pdf) [pdf](https://solvefortomorrow.com/upload/files/2022/06/4C6M9cliUf6geNU7Ru14_08_192f7aa78a0451216342c4afd3686ece_file.pdf)

<http://www.interprys.it/?p=6173>

<https://farmaciacortesi.it/auto-shutdown-1312-crack-latest/> [https://openld.de/wp-](https://openld.de/wp-content/uploads/2022/06/Fast_Document_Viewer__License_Code__Keygen_Free_3264bit_Updated_2022.pdf)

content/uploads/2022/06/Fast\_Document\_Viewer\_License\_Code\_Keygen\_Free\_3264bit\_Updated\_2022.pdf

https://teko.my/upload/files/2022/06/nuv8ORCiKqzwwjiPr71Q\_08\_192f7aa78a0451216342c4afd3686ece\_file.pdf

[https://startclube.net/upload/files/2022/06/uiIsYdFDhymDe9aarm5t\\_08\\_192f7aa78a0451216342c4afd3686ece\\_file.pdf](https://startclube.net/upload/files/2022/06/uiIsYdFDhymDe9aarm5t_08_192f7aa78a0451216342c4afd3686ece_file.pdf)

<https://entrelink.hk/hong-kong-start-up-index/sharepoint-uls-log-analyzer-keygen-full-version-mac-win/>

<https://thecryptowars.com/protect-my-disk-1-2-0-with-full-keygen-download/>

<https://www.zhijapan.com/wp-content/uploads/2022/06/ulubevl.pdf>

<https://www.hotels-valdys.fr/?p=28160>

[https://travelwithme.social/upload/files/2022/06/V2WJztRWmzxiEFuNacyU\\_08\\_facdf3f53ad04b3c838b6b75070afecb\\_file.pd](https://travelwithme.social/upload/files/2022/06/V2WJztRWmzxiEFuNacyU_08_facdf3f53ad04b3c838b6b75070afecb_file.pdf) [f](https://travelwithme.social/upload/files/2022/06/V2WJztRWmzxiEFuNacyU_08_facdf3f53ad04b3c838b6b75070afecb_file.pdf)